## **BHRS Avatar Documentation and Reports ‐ The "Best Way" to:**

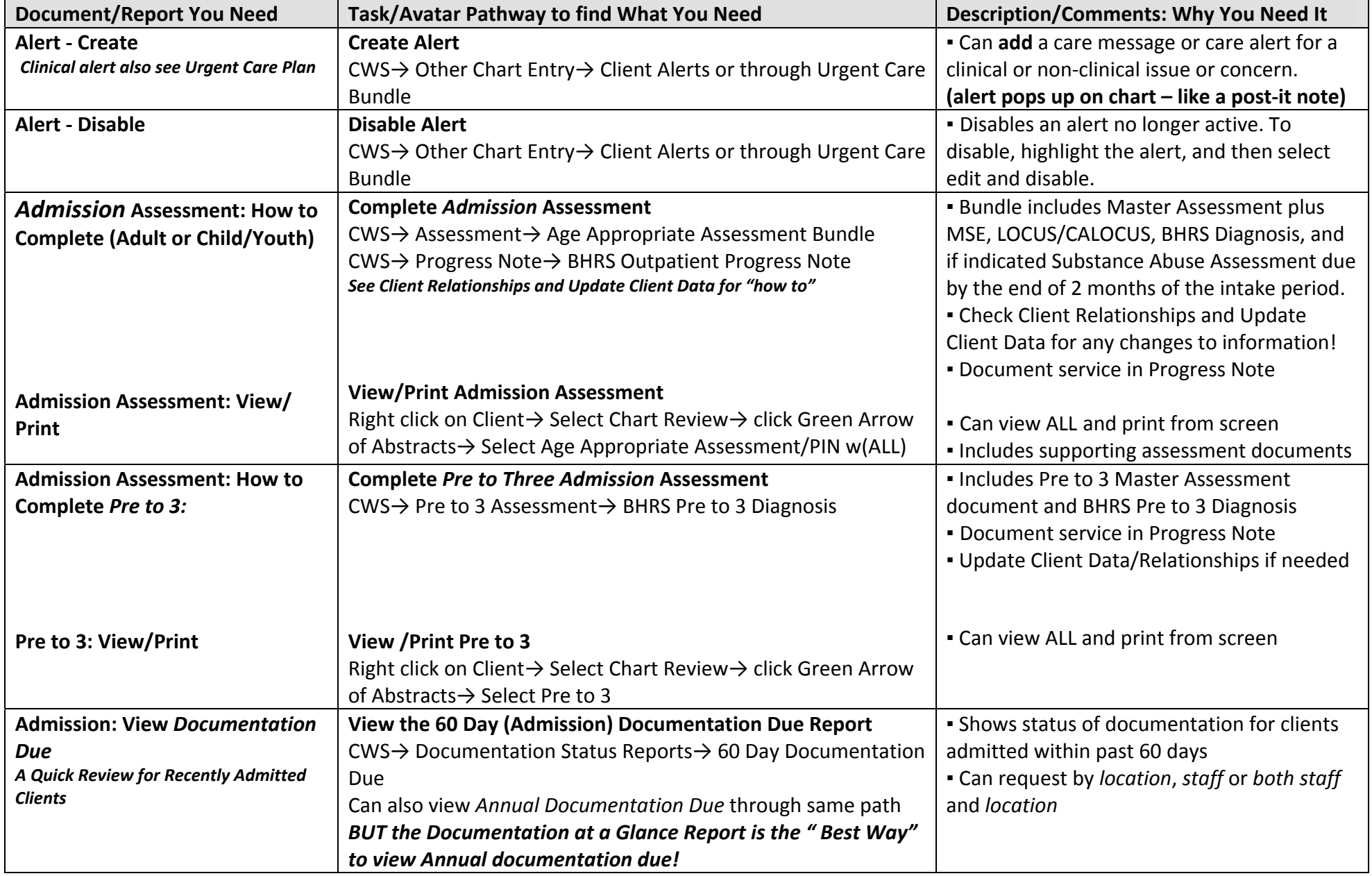

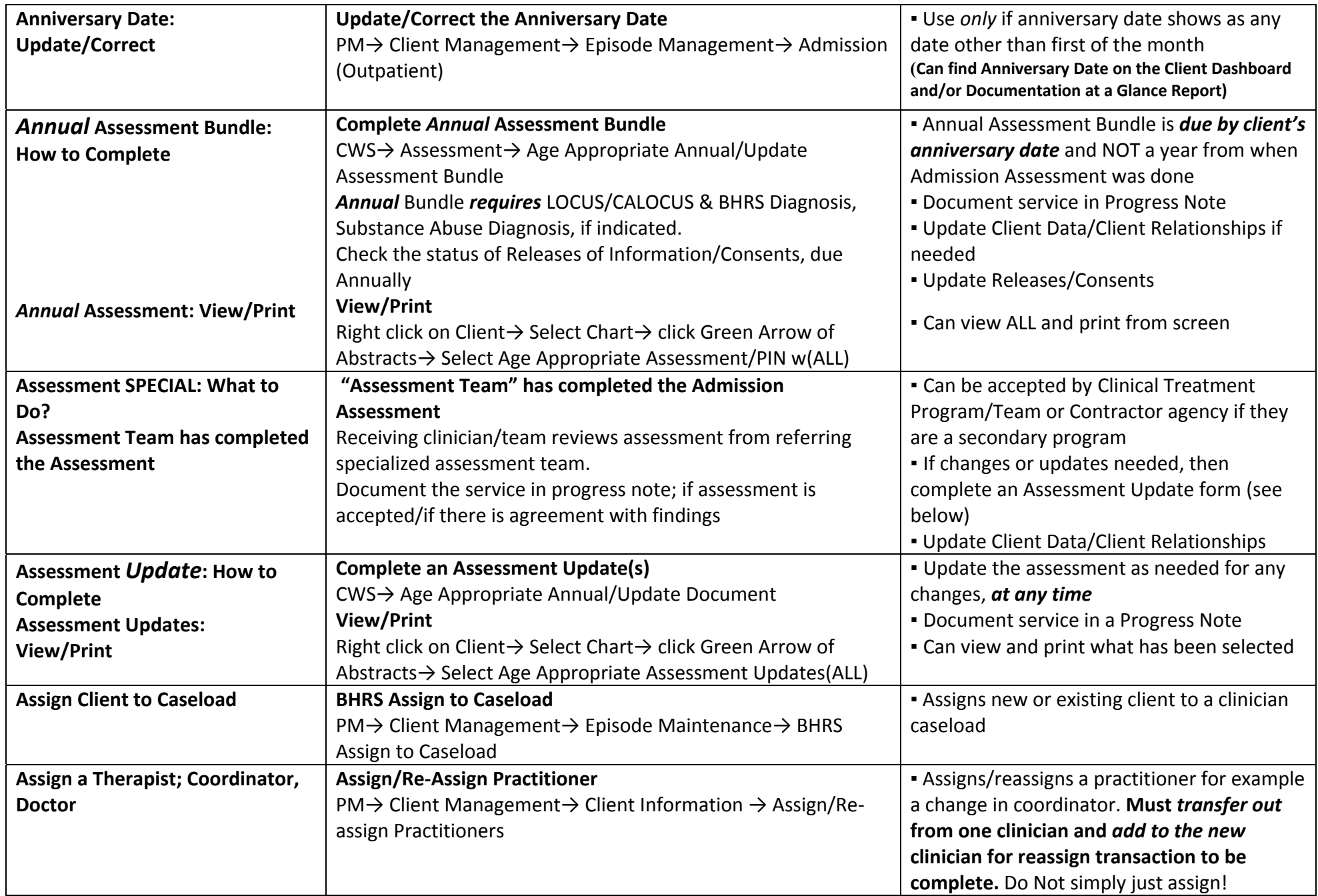

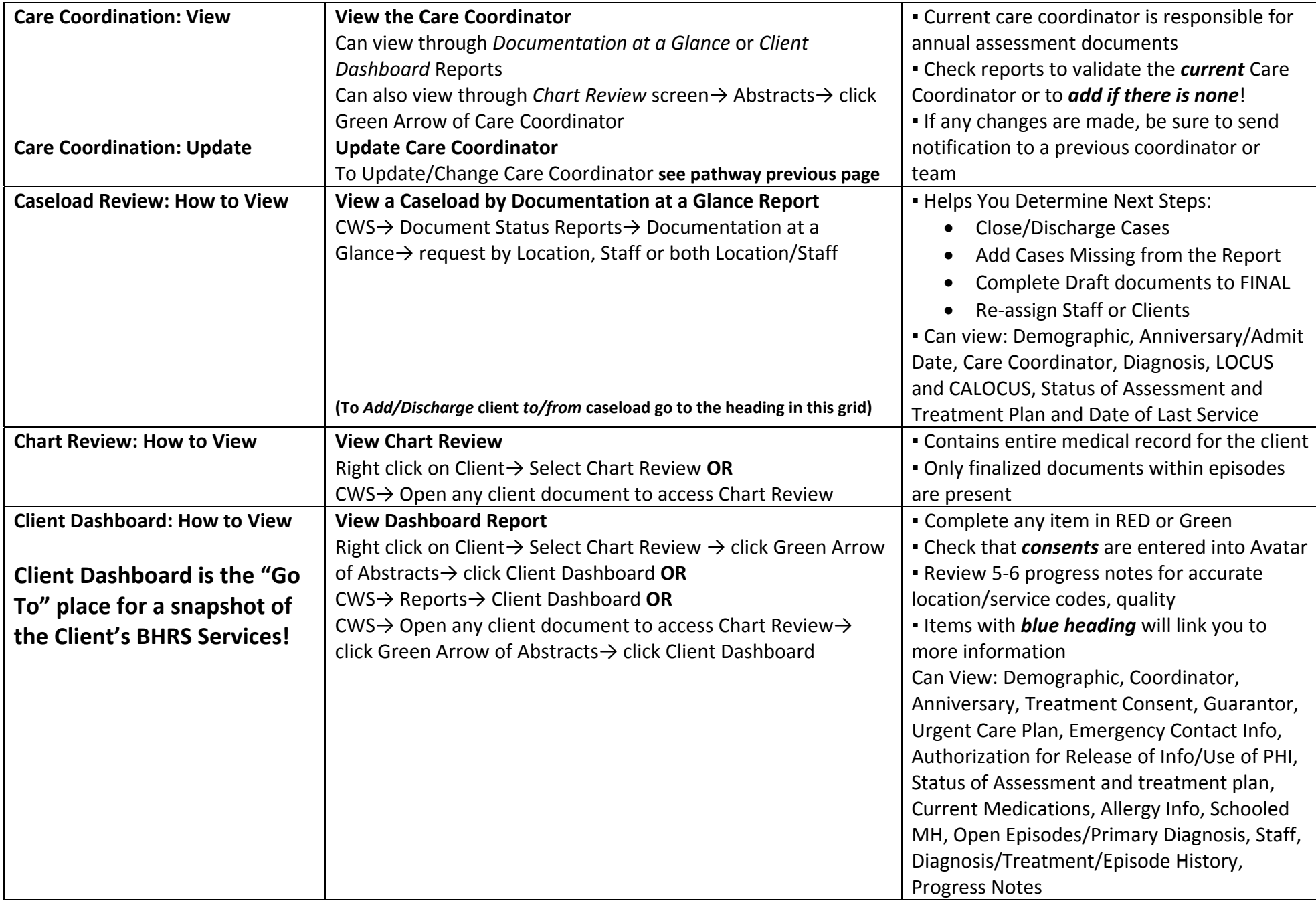

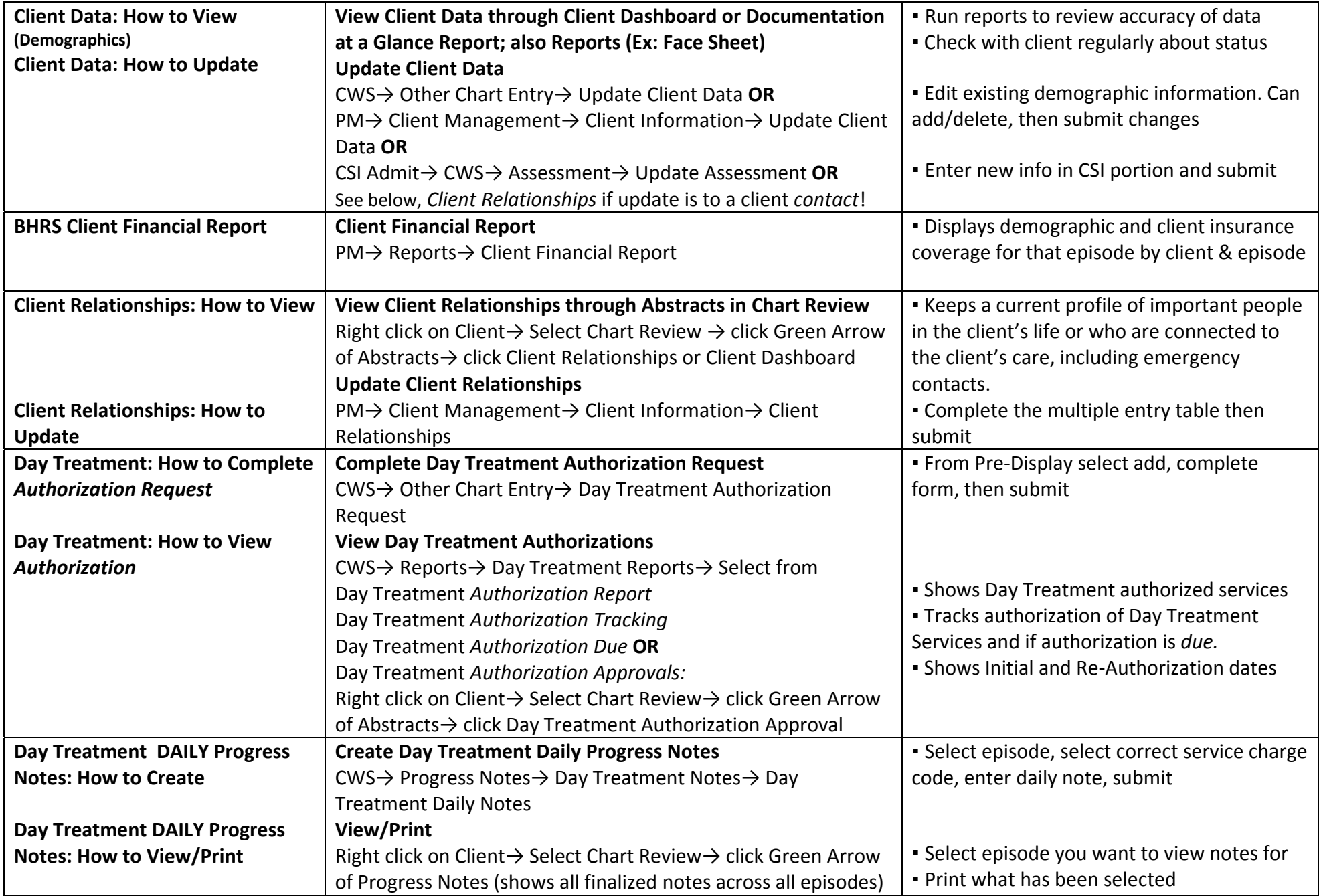

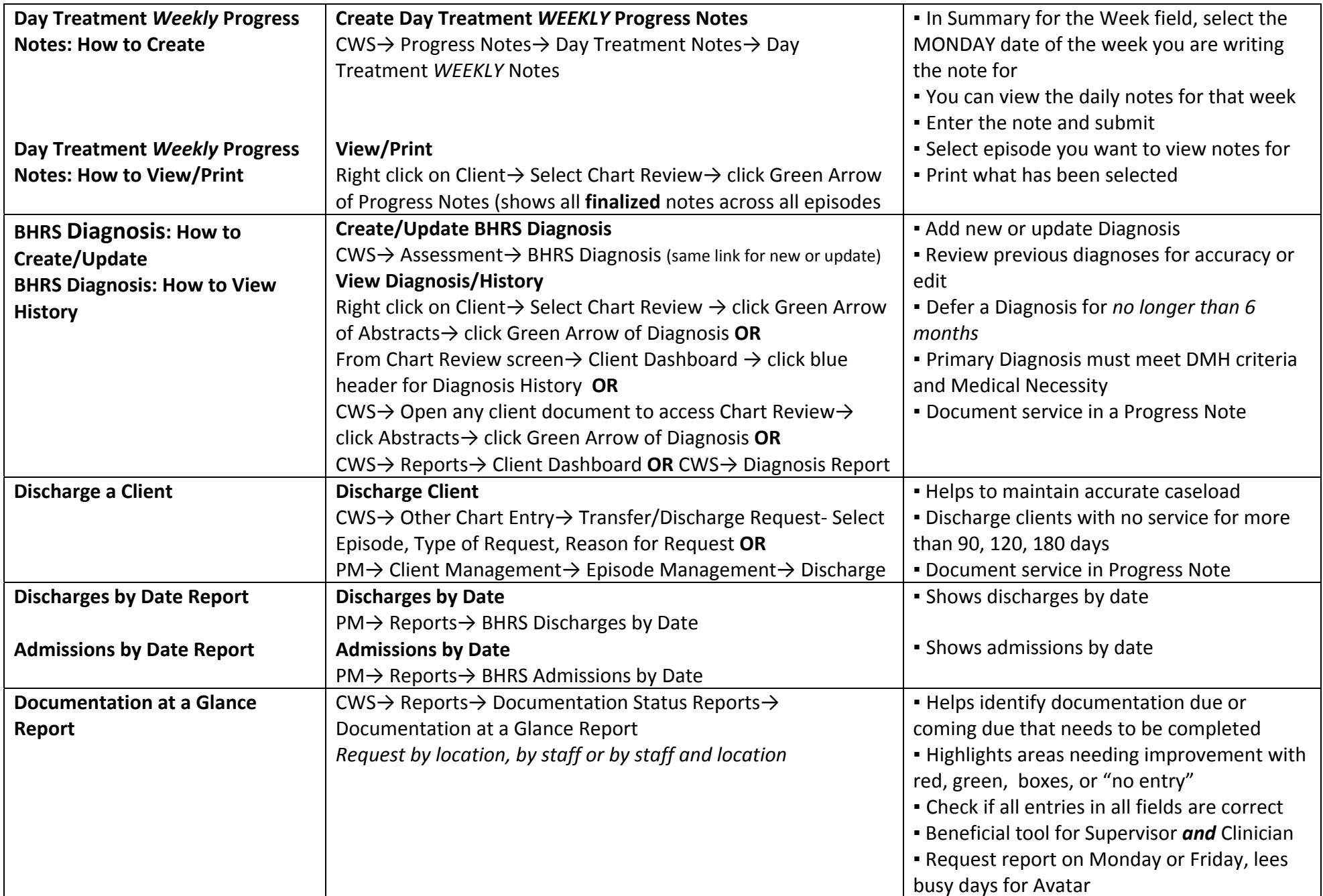

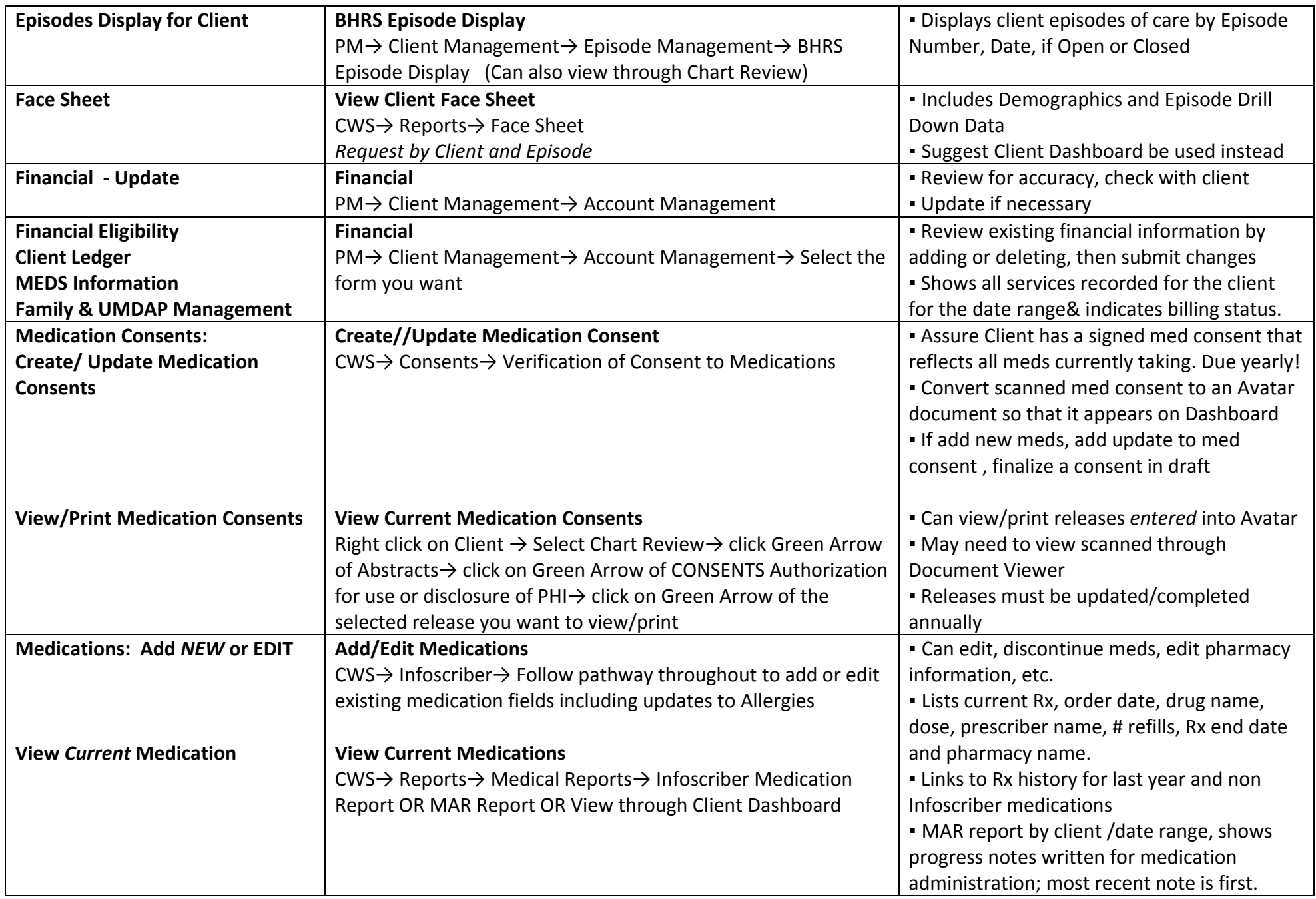

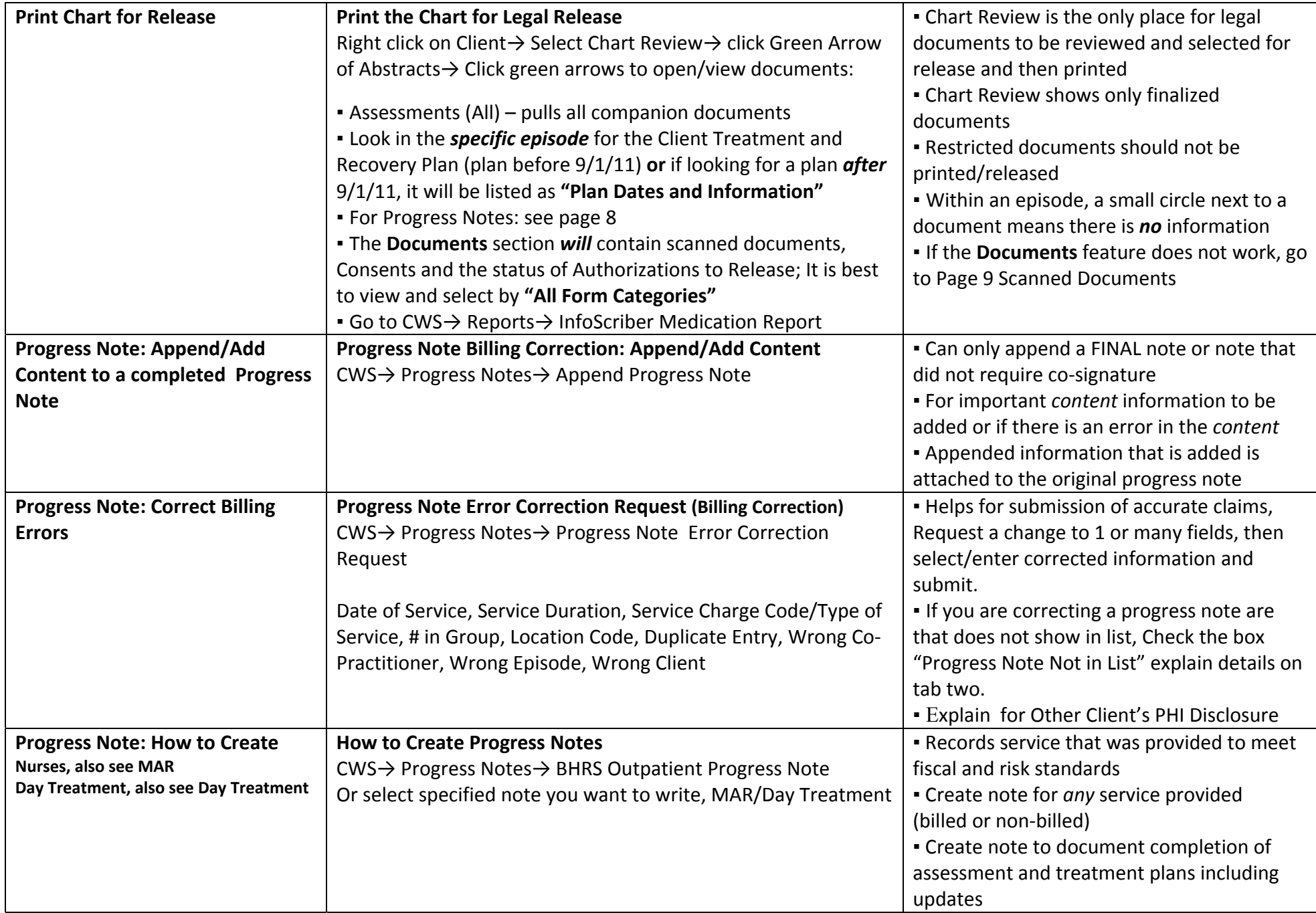

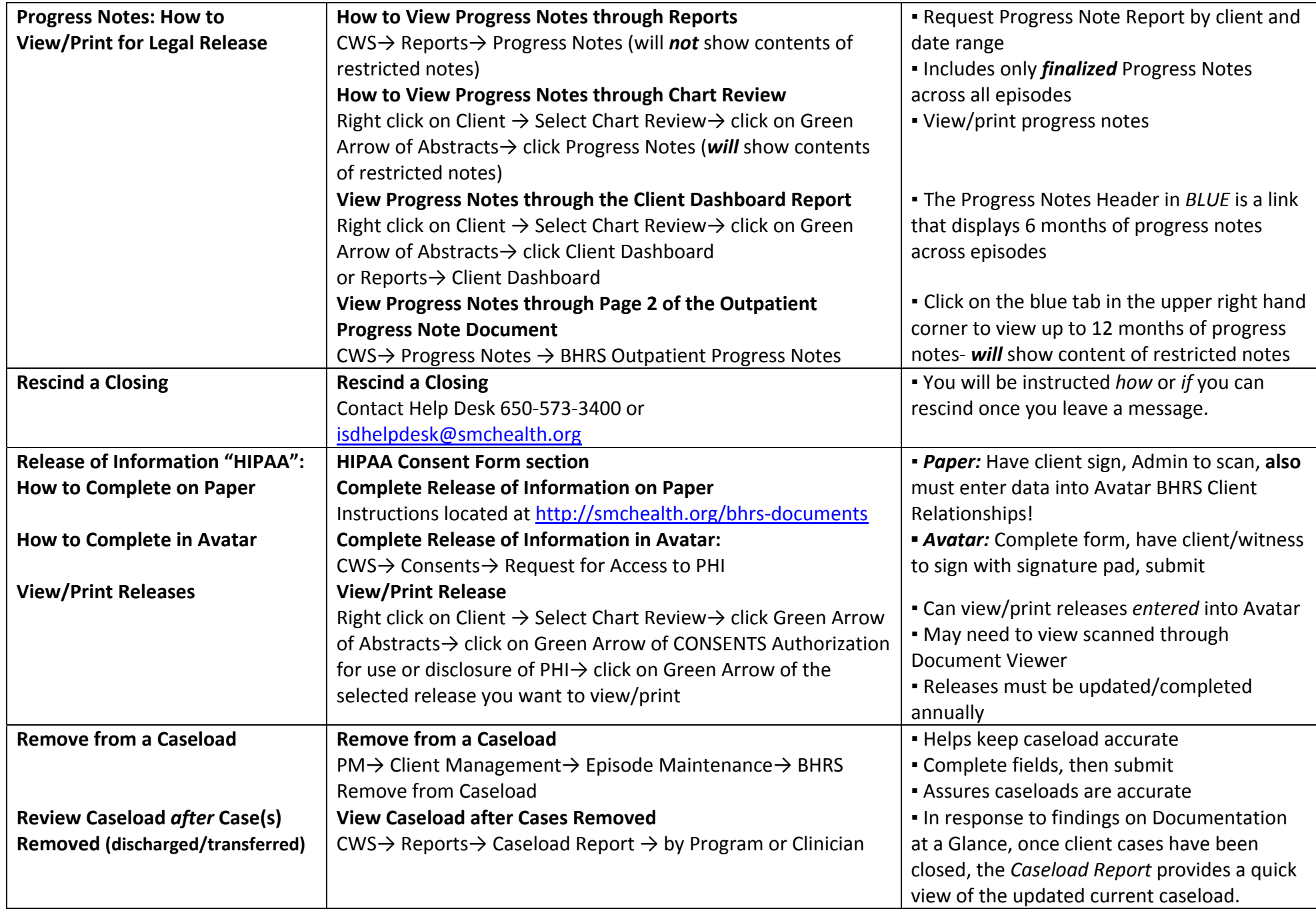

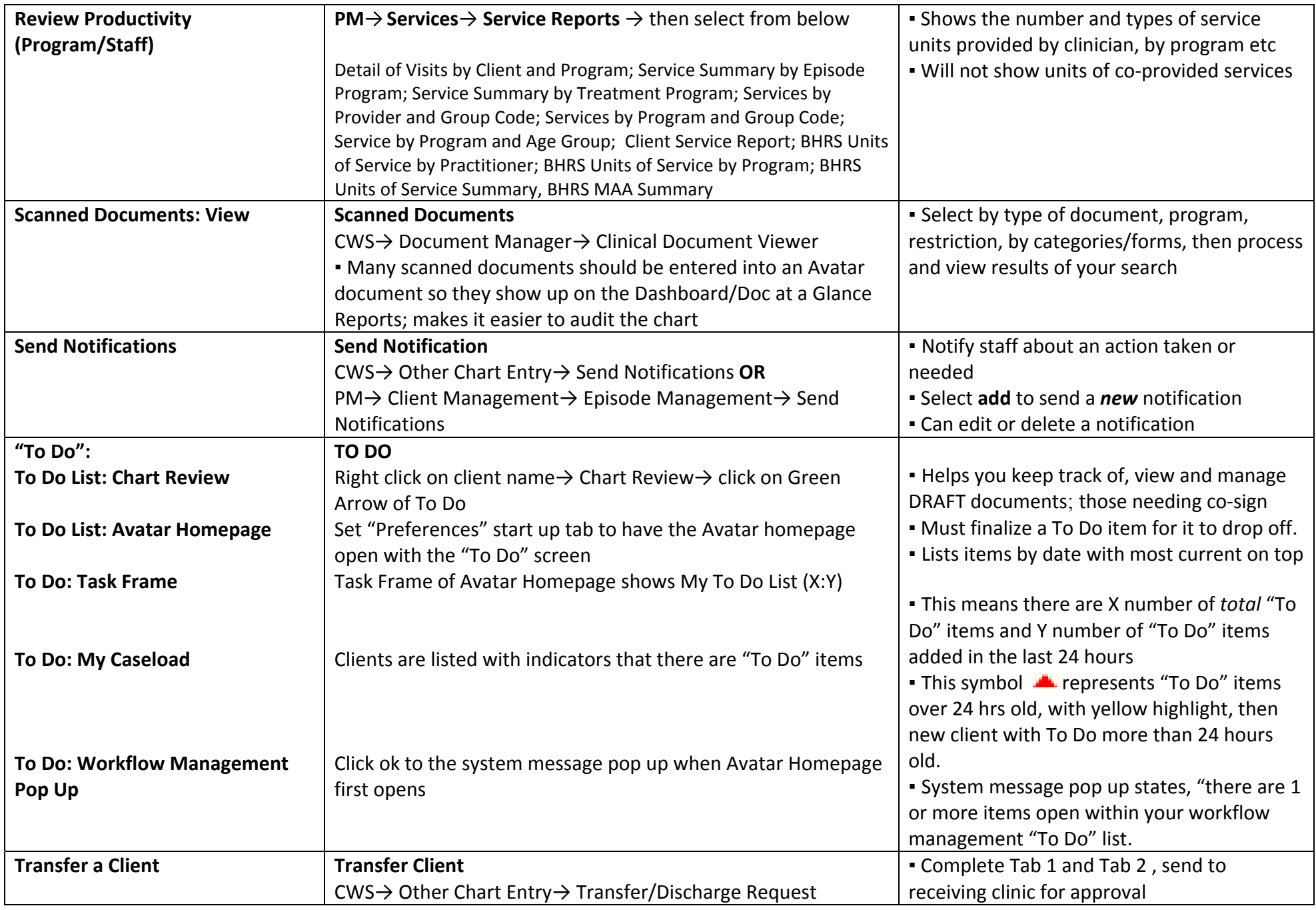

QM\QI‐AvatarTrainingAvatarDocRep"BestWayTo"ToolJuly2012 9

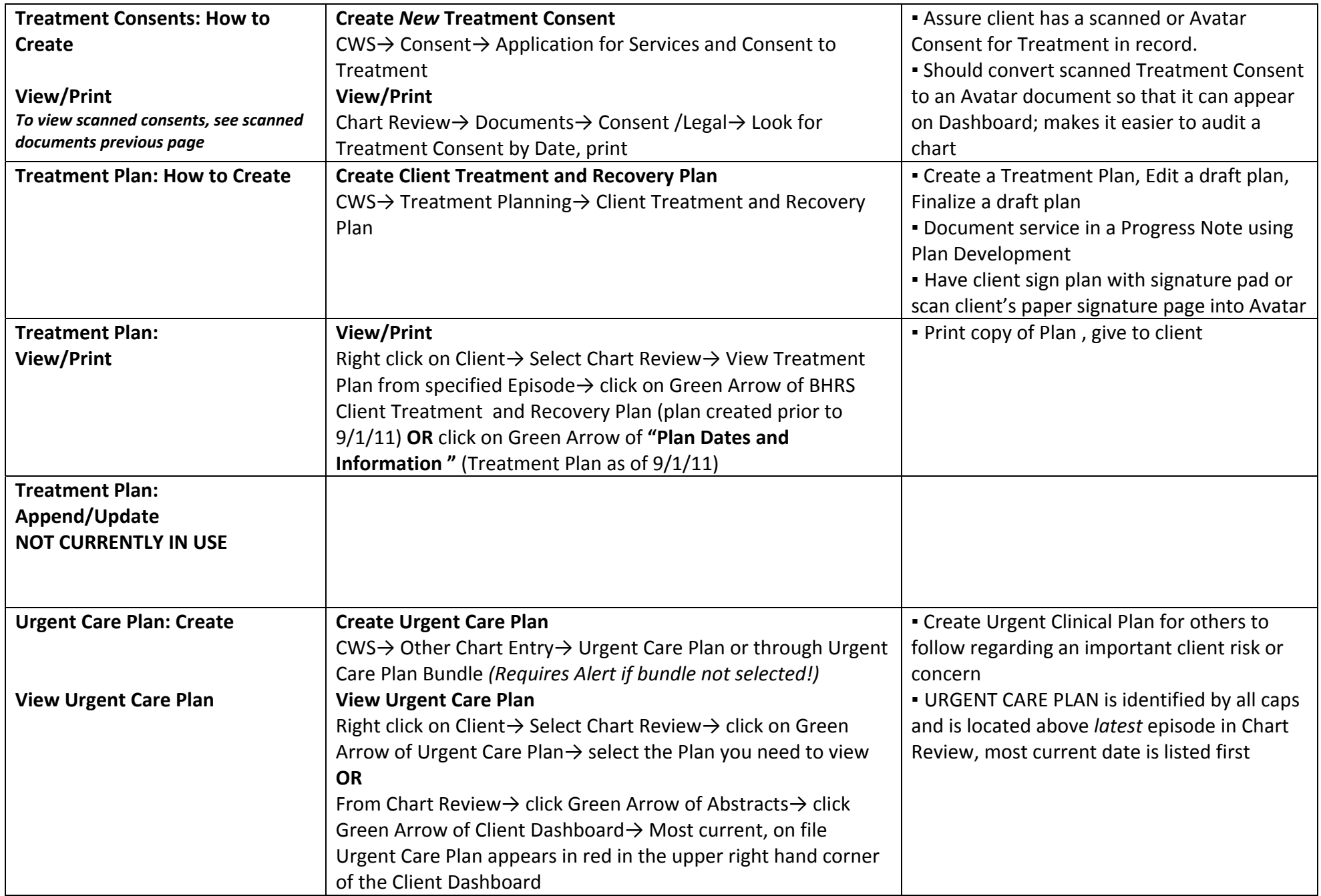

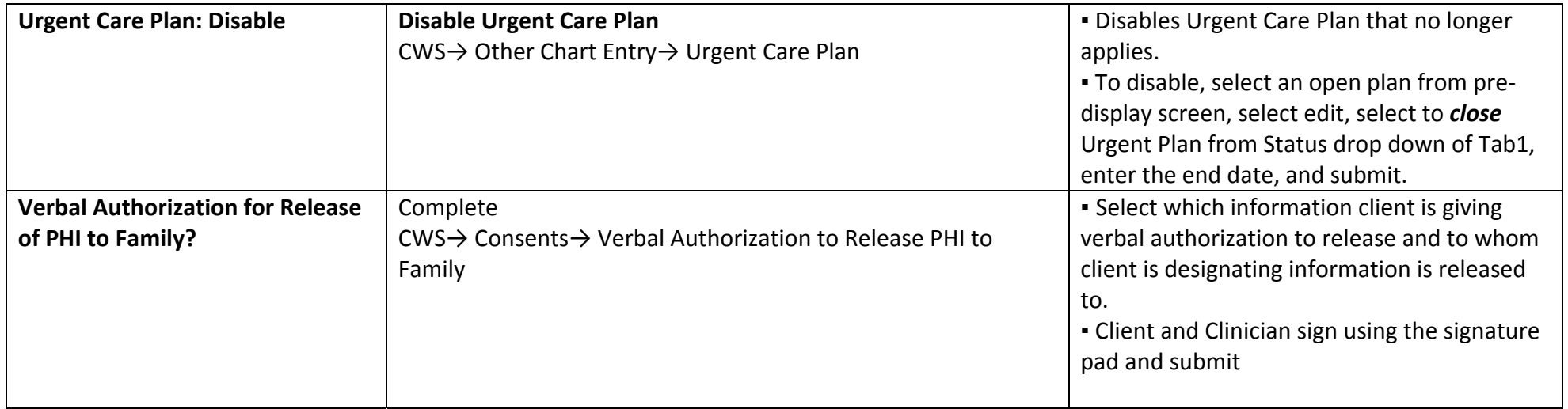